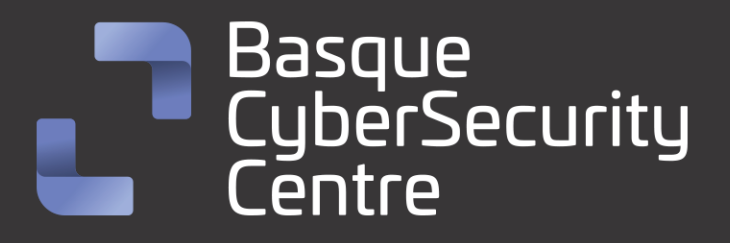

# PLAY Ransomware

## BCSC-MALWARE-PLAY

## **TLP: CLEAR**

[www.ciberseguridad.eus](http://www.ciberseguridad.eus/)

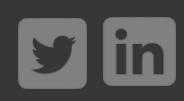

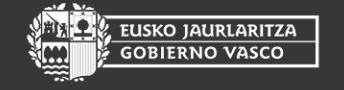

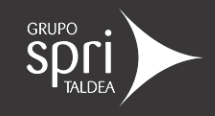

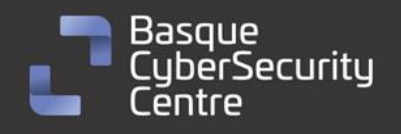

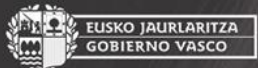

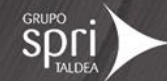

## Índice

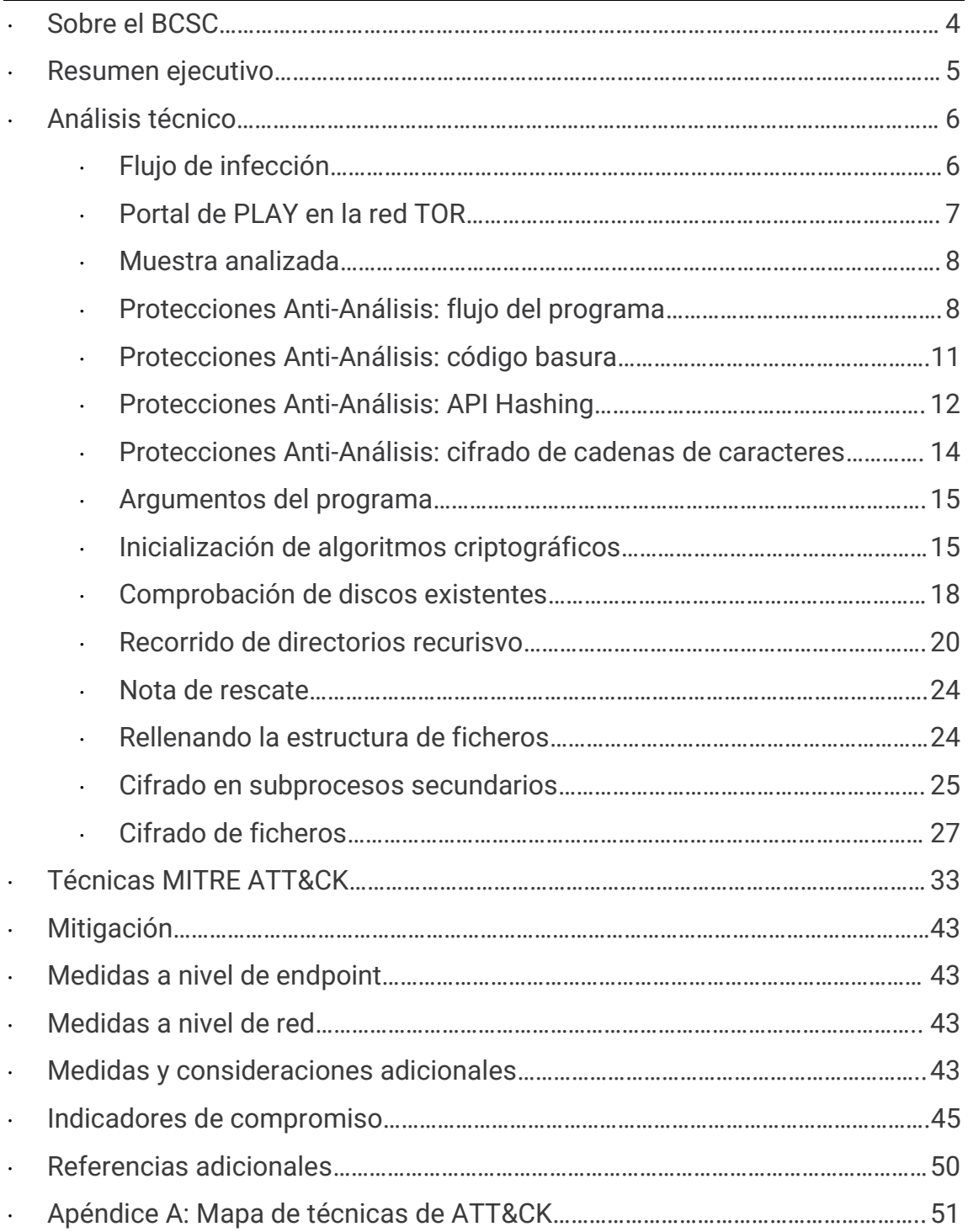

![](_page_1_Picture_5.jpeg)

![](_page_1_Picture_6.jpeg)

![](_page_1_Picture_7.jpeg)

![](_page_2_Picture_0.jpeg)

![](_page_2_Picture_1.jpeg)

![](_page_2_Picture_2.jpeg)

## **Cláusula de exención de responsabilidad**

El presente documento se proporciona con el objeto de divulgar las alertas que el BCSC considera necesarias en favor de la seguridad de las organizaciones y de la ciudadanía interesada. En ningún caso el BCSC puede ser considerado responsable de posibles daños que, de forma directa o indirecta, de manera fortuita o extraordinaria pueda ocasionar el uso de la información revelada, así como de las tecnologías a las que se haga referencia tanto de la web de BCSC como de información externa a la que se acceda mediante enlaces a páginas webs externas, a redes sociales, a productos de software o a cualquier otra información que pueda aparecer en la alerta o en la web de BCSC. En todo caso, los contenidos de la alerta y las contestaciones que pudieran darse a través de los diferentes correos electrónicos son opiniones y recomendaciones acorde a los términos aquí recogidos no pudiendo derivarse efecto jurídico vinculante derivado de la información comunicada.

## **Cláusula de prohibición de venta**

Queda terminantemente prohibida la venta u obtención de cualquier beneficio económico, sin perjuicio de la posibilidad de copia, distribución, difusión o divulgación del presente documento.

![](_page_2_Picture_7.jpeg)

![](_page_2_Picture_8.jpeg)

![](_page_2_Picture_9.jpeg)

![](_page_3_Picture_0.jpeg)

![](_page_3_Picture_2.jpeg)

## <span id="page-3-0"></span>**Sobre el BCSC**

El Centro Vasco de Ciberseguridad (Basque Cybersecurity Centre, BCSC) es la entidad designada por el Gobierno Vasco para elevar el nivel de madurez de la ciberseguridad en Euskadi.

Es una iniciativa transversal que se enmarca en la Agencia Vasca de Desarrollo Empresarial (SPRI), sociedad dependiente del Departamento de Desarrollo Económico, Sostenibilidad y Medio Ambiente del Gobierno Vasco. Así mismo, involucra a otros tres Departamentos del Gobierno Vasco: el de Seguridad, el de Gobernanza Pública y Autogobierno, y el de Educación, y a cuatro agentes de la Red Vasca de Ciencia, Tecnología e Innovación: Tecnalia, Vicomtech, Ikerlan y BCAM.

![](_page_3_Picture_6.jpeg)

El BCSC es la entidad de referencia para el desarrollo de la ciberseguridad y de la confianza digital de ciudadanos, empresas e instituciones públicas en Euskadi, especialmente para los sectores estratégicos de la economía de la región.

La misión del BCSC es por tanto promover y desarrollar la ciberseguridad en la sociedad vasca, dinamizar la actividad empresarial de Euskadi y posibilitar la creación de un sector profesional que sea referente. En este contexto se impulsa la ejecución de proyectos de colaboración entre actores complementarios en los ámbitos de innovación tecnológica, investigación y transferencia tecnológica a la industria de fabricación avanzada y otros sectores.

Así mismo, ofrece diferentes servicios en su rol como Equipo de Repuesta a Incidentes (en adelante CERT, por sus siglas en inglés "Computer Emergency Response Team") y trabaja en el ámbito de la Comunidad Autónoma del País Vasco para aumentar la capacidad de detección y alerta temprana de nuevas amenazas, la respuesta y análisis de incidentes de seguridad de la información, y el diseño de medidas preventivas para atender a las necesidades de la sociedad vasca. Con el fin de alcanzar estos objetivos forma parte de diferentes iniciativas orientadas a la gestión de incidentes de ciberseguridad:

![](_page_3_Picture_10.jpeg)

![](_page_3_Picture_11.jpeg)

![](_page_3_Picture_12.jpeg)

![](_page_3_Picture_13.jpeg)

![](_page_4_Picture_0.jpeg)

KO JAURLARITZA

![](_page_4_Picture_2.jpeg)

## <span id="page-4-0"></span>**Resumen ejecutivo**

*PLAY*, también conocido como *PlayCrypt*, es un malware de tipo *ransomware* que afecta a sistemas Windows y que apareció por primera vez en julio de 2022, reportándose el primero caso de forma pública en agosto de 2022 cuando un periodista descubrió que el Poder Judicial de Córdoba (Argentina) fue víctima de un ataque por esta familia de *ransomware*.

Los actores detrás de PLAY siguen un modelo de doble extorsión, muy común en otras familias de *ransomware*, en el que tras el compromiso de la red de la víctima exfiltran cierta información sensible de la compañía previamente al cifrado de los equipos y utilizan la amenaza de publicar esta información como mecanismo para presionar a la víctima a pagar el rescate solicitado.

El vector de entrada preferido por los actores que operan este malware parece ser la explotación de equipos Fortinet SSL VPN o Exchange vulnerables a exploits de acceso remoto y el uso de credenciales válidas adquiridas en mercados ilegales.

PLAY está desarrollado en lenguaje Visual C++ y las muestras detectadas hasta la fecha no parecen presentar ofuscación mediante software de empaquetado. No obstante, sí que implementa ciertas técnicas como la ofuscación del flujo del programa mediante rutinas de salto y código basura, el cifrado de cadenas de caracteres u ocultación de las API utilizadas por el malware con el doble objetivo de dificultar la tarea de aplicar ingeniería inversa y evadir el *software* de detección antivirus.

Las técnicas y conjunto de herramientas utilizados por los operadores de PLAY coinciden en gran medida a las de otros actores como Hive o Nokoyawa, aunque el código de su *ransomware* sí es completamente diferente.

El sistema de cifrado de ficheros implementado por PLAY se basa en los algoritmos RSA y AES, los cuales son un tipo de cifrado robusto y la generación de las claves de cifrado aleatorias se realiza mediante librerías seguras con el objetivo de garantizar que los ficheros cifrados no puedan ser recuperados salvo que se pague el rescate.

Por todo esto, PLAY representa una amenaza significativa que está alcanzando un gran impacto por lo que debe ser tenida en especial consideración.

![](_page_4_Picture_11.jpeg)

![](_page_4_Picture_12.jpeg)

![](_page_4_Picture_13.jpeg)

![](_page_5_Picture_0.jpeg)

![](_page_5_Picture_2.jpeg)

## <span id="page-5-0"></span>**Análisis técnico**

<span id="page-5-1"></span>![](_page_5_Figure_4.jpeg)

*Ilustración 1: Flujo de infección de PLAY Ransomware.*

El análisis de diferentes casos publicados que involucran a PLAY indica que sus actores utilizan tácticas similares a grupos como Hive o Nokoyawa, incluyendo nombres de archivos, rutas, herramientas y payloads como por ejemplo Nekto, Cobalt Strike, Coroxy, GMER o PsExec. No obstante, un comportamiento que distingue a PLAY del resto es el uso de AdFind, una herramienta de línea de comandos capaz de recopilar información del Directorio Activo.

Recientes incidentes relacionados con esta familia de *ransomware* muestran cierta preferencia de sus actores por obtener acceso inicial mediante el compromiso de cuentas válidas o explotación de sistemas Fortinet SSL VPN. Por otra parte, también se han detectado casos en los que se utiliza el exploit conocido como OWASSRF para explotar la vulnerabilidad CVE-2022-41080, que realiza una escalada remota de privilegios en servidores Exchange, o la CVE-2022-41082, que permite la ejecución remota de código y es el mismo error explorado en los ataques ProxyNotShell.

Tras esto, al igual que otros actores, aprovechan los binarios legítimos ya presentes en el sistema (LOLBins o Living Off the Land Binaries) como parte de su conjunto de herramientas para llevar a cabo el ataque. Los actores detrás de PLAY también llevan a cabo un sistema de doble extosión: en sus ataques, se realiza una exfiltración de datos previo a la ejecución del *ransomware*. Los

![](_page_5_Picture_9.jpeg)

![](_page_5_Picture_10.jpeg)

![](_page_5_Picture_11.jpeg)

![](_page_6_Picture_0.jpeg)

ficheros de las víctimas suelen ser comprimidos mediante herramientas como WinRAR para cargarlos posteriormente en sitios de compartición de archivos conocidos. El binario del *ransomware* se distribuye posteriormente mediante una política de grupo (GPO) y ejecutado por tareas programadas, PsExec o WMIC.

 $\Omega_k$  EUSKO JAURLARITZA **GOBIERNO VASCO** 

#### <span id="page-6-0"></span>**Portal de PLAY en la red TOR**

Los actores de *PLAY* cuentan con un sitio en la red TOR para enumerar las organizaciones supuestamente afectadas por su *ransomware* y una cuenta atrás para la publicación de los datos recopilados por ellos en caso de no pagar el rescate demandado.

En este sitio hay además un portal donde se puede contactar al grupo, una sección de "Preguntas frecuentes" que describe ampliamente lo que ha hecho el grupo y los pasos que deben seguir las víctimas para restaurar sus datos.

![](_page_6_Picture_5.jpeg)

*Ilustración 2: Sitio oficial de los actores de PLAY en la red TOR*

Las direcciones actuales para acceder a este sitio son las siguientes:

hxxp://mbrlkbtq5jonaqkurjwmxftytyn2ethqvbxfu4rgjbkkknndqwae6byd.onion hxxp://k7kg3jqxang3wh7hnmaiokchk7qoebupfgoik6rha6mjpzwupwtj25yd.on ion

![](_page_6_Picture_9.jpeg)

![](_page_6_Picture_10.jpeg)

![](_page_6_Picture_11.jpeg)

![](_page_7_Picture_0.jpeg)

#### <span id="page-7-0"></span>**Muestra analizada**

La muestra analizada corresponde a la familia *PLAY* y se trata de un binario Portable Ejecutable (PE) de Windows identificado por la firma SHA256 siguiente:

006ae41910887f0811a3ba2868ef9576bbd265216554850112319af878f06e55

El binario está desarrollado con Visual C++ y no parece encontrarse empaquetado mediante ningún software de protección.

| De<br>Detect It Easy v3.01   |                                                          |                                        |                                                                               |                      | $\times$<br>□ |
|------------------------------|----------------------------------------------------------|----------------------------------------|-------------------------------------------------------------------------------|----------------------|---------------|
| File name                    |                                                          |                                        | 8-play-2-006ae41910887f0811a3ba2868ef9576bbd265216554850112319af878f06e55.exe |                      | $\sim 100$    |
| File type                    | Entry point                                              |                                        | <b>Base address</b>                                                           |                      | <b>MIME</b>   |
| <b>PE32</b>                  | 00417ea3<br>⋗                                            | <b>Disasm</b>                          | 00400000                                                                      | Memory map           | Hash          |
| PE.                          | Import<br>Export                                         | <b>Resources</b>                       | <b>TLS</b><br>.NET                                                            | Overlay              | Strings       |
| <b>Sections</b><br>0004<br>> | TimeDateStamp<br>2022-08-08 02:47:14                     | SizeOfImage<br>00030000                | Manifest                                                                      | Version              | Entropy       |
| Scan                         | <b>Endianness</b>                                        | Mode                                   | Architecture                                                                  | Type                 | Hex           |
| Detect It Easy(DiE)          | LE<br>▼                                                  | 32                                     | <b>I386</b>                                                                   | <b>GUI</b>           |               |
| compiler                     |                                                          | Microsoft Visual C/C++(2017 v.15.9)[-] |                                                                               | s                    |               |
| linker                       | Microsoft Linker(14.16, Visual Studio 2017 15.9*)[GUI32] |                                        |                                                                               | $\overline{?}$<br>s. |               |
|                              |                                                          |                                        |                                                                               |                      | Options       |
| Signatures                   |                                                          |                                        | Deep scan                                                                     | Scan                 | About         |
|                              | 100%                                                     | Log<br>>                               | 45 msec                                                                       |                      | Exit          |

*Ilustración 3: análisis de la muestra de PLAY en el software Detect It Easy (DIE)*

## <span id="page-7-1"></span>**Protecciones Anti-Análisis: flujo del programa**

Tras desensamblar el código del binario, se puede comprobar que la mayor parte del código ensamblador no tiene mucho sentido. La rutina principal WinMain no contiene una declaración de retorno clara y aparecen bytes basura entre el código válido.

8

![](_page_7_Picture_11.jpeg)

![](_page_7_Picture_12.jpeg)

![](_page_8_Picture_0.jpeg)

EUSKO JAURLARITZA<br>GOBIERNO VASCO

![](_page_8_Picture_2.jpeg)

| ю<br>10 | 10 ; int stdcall WinMain(HINSTANCE hInstance, HINSTANCE hPrevInstance, LPSTR lpCmdLine, int nShowCmd)<br>00 WinMain@16 | proc near         |            |                           | ; CODE XREF: scrt_common_main_seh(void)+F3↓p             |  |  |  |  |  |
|---------|----------------------------------------------------------------------------------------------------|-------------------|------------|---------------------------|----------------------------------------------------------|--|--|--|--|--|
|         | 00 hInstance                                                                                                    | $=$ dword ptr $8$ |            |                           |                                                          |  |  |  |  |  |
|         | 00 hPrevInstance = dword ptr 0Ch                                                                                       |                   |            |                           |                                                          |  |  |  |  |  |
|         | 00 lpCmdLine                                                                                                    | = dword ptr 10h   |            |                           |                                                          |  |  |  |  |  |
|         | 00 nShowCmd                                                                                                    | $=$ dword ptr 14h |            |                           |                                                          |  |  |  |  |  |
| 10      |                                                                                                    |                   |            |                           |                                                          |  |  |  |  |  |
| 10      |                                                                                                    | push              | ebp        |                           |                                                          |  |  |  |  |  |
| 11      |                                                                                                    | mov               | ebp, esp   |                           |                                                          |  |  |  |  |  |
| ж       |                                                                                                    | push              | ebx        |                           |                                                          |  |  |  |  |  |
| 14      |                                                                                                    | push              | esi        |                           |                                                          |  |  |  |  |  |
| ۱5      |                                                                                                    | push              | edi        |                           |                                                          |  |  |  |  |  |
| ١б      |                                                                                                    | sub               | esp, 0Ch   |                           |                                                          |  |  |  |  |  |
| ю,      |                                                                                                    | mov               | ax, 5AE5h  |                           |                                                          |  |  |  |  |  |
| эD      |                                                                                                    | cmp               | ax, 5834h  |                           |                                                          |  |  |  |  |  |
| 11      |                                                                                                    | jg                |            | short loc 4142E9          |                                                          |  |  |  |  |  |
| з       |                                                                                                    | add               | esp, 183h  |                           |                                                          |  |  |  |  |  |
| :9      |                                                                                                    |                   |            |                           |                                                          |  |  |  |  |  |
|         | 9 loc 4142E9:                                                                                                    |                   |            |                           | ; CODE XREF: $\text{WinMain}(x, x, x, x) + 11 \text{'}$  |  |  |  |  |  |
| :9      |                                                                                                    | add               | esp, 0Ch   |                           |                                                          |  |  |  |  |  |
| ŧС      |                                                                                                    | call              | sub 4142F5 |                           |                                                          |  |  |  |  |  |
| ٠1      |                                                                                                    | pop               | edi        |                           |                                                          |  |  |  |  |  |
| 11      | WinMain@16                                                                                                    |                   |            | endp ; sp-analysis failed |                                                          |  |  |  |  |  |
| ٠1      |                                                                                                    |                   |            |                           |                                                          |  |  |  |  |  |
| 1:      |                                                                                                    |                   |            |                           |                                                          |  |  |  |  |  |
| -2      |                                                                                                    | db 0A0h           |            |                           |                                                          |  |  |  |  |  |
| -3      |                                                                                                    | db 93h            |            |                           |                                                          |  |  |  |  |  |
| ٠4      |                                                                                                    | db 99h            |            |                           |                                                          |  |  |  |  |  |
| -5      |                                                                                                    |                   |            |                           |                                                          |  |  |  |  |  |
|         |                                                                                                    |                   |            |                           |                                                          |  |  |  |  |  |
| 15.     |                                                                                                    |                   |            |                           |                                                          |  |  |  |  |  |
| -5      |                                                                                                    |                   |            |                           |                                                          |  |  |  |  |  |
|         | 5 sub 4142F5                                                                                                    | proc near         |            |                           | ; CODE XREF: WinMain(x,x,x,x)+1C↑p                       |  |  |  |  |  |
| 15      |                                                                                                    | add               |            |                           | dword ptr $[esp+2]$ , 35h; '5'                           |  |  |  |  |  |
| -9      |                                                                                                    | retn              |            |                           |                                                          |  |  |  |  |  |
|         | 9 sub 4142F5                                                                                                    | endp              |            |                           |                                                          |  |  |  |  |  |
| -9      |                                                                                                    |                   |            |                           |                                                          |  |  |  |  |  |
| -9      |                                                                                                    |                   |            |                           | -----------------                                        |  |  |  |  |  |
| ÷Д      |                                                                                                    | dw 3716h          |            |                           |                                                          |  |  |  |  |  |
| ۰c      |                                                                                                    |                   |            |                           | dd 8663A98Dh, 31268684h, 664EC078h, 0D497B3Eh, 52B226C7h |  |  |  |  |  |

*Ilustración 4: funcionalidad anti-decompilado en la rutina WinMain*

Se puede observar que el flujo de la rutina WinMain llama a la función **sub\_4142F5**. Tras regresar de esta, se observan bytes extraños que el desensamblador no ha sabido interpretar correctamente. Como resultado, IDA Pro muestra un código decompilado sin mucho sentido.

![](_page_8_Picture_6.jpeg)

*Ilustración 5: código decompilado de la rutina WinMain previo al parcheo*

Examinando el código de la rutina **sub\_4142F5**, se puede observar que al valor almacenado en el puntero de pila (registro *esp*) se le suma 0x35 justo antes de retornar mediante la instrucción *retn*.

![](_page_8_Picture_9.jpeg)

![](_page_8_Picture_10.jpeg)

![](_page_8_Picture_11.jpeg)

![](_page_9_Picture_0.jpeg)

![](_page_9_Picture_2.jpeg)

Cuando se ejecuta una instrucción de tipo *call* como la de la llamada a la función **sub\_4142F5**, internamente se añade a la pila la dirección a la que volver después del *call* y se salta a la dirección que esté siendo llamada. Cuando el flujo del programa salta a la función **sub\_4142F5**, la dirección a la que volver se almacena en el punetero de pila es **0x4142F1**. Sin embargo, la función toma este valor y le añade 0x35 por lo que la función retornará a la dirección **0x414326** cuando se ejecute la instrucción *retn*.

| t:004142F5             |                          |               |                     |                                                                                    |  |
|------------------------|--------------------------|---------------|---------------------|------------------------------------------------------------------------------------|--|
|                        |                          |               |                     |                                                                                    |  |
| t:004142F5             |                          |               |                     |                                                                                    |  |
| t:004142F5             |                          |               |                     |                                                                                    |  |
|                        |                          |               |                     | t:004142F5 sub_4142F5 proc near ________________; CODE XREF: WinMain(x,x,x,x)+1C1p |  |
| t:004142F5             |                          |               |                     | add dword ptr [esp+0], 35h; '5'                                                    |  |
| t:004142F9             |                          | retn          |                     |                                                                                    |  |
|                        | t:004142F9 sub 4142F5    | endp          |                     |                                                                                    |  |
| t:004142F9             |                          |               |                     |                                                                                    |  |
| $t:004142F9$ ; -----   |                          |               |                     |                                                                                    |  |
| t:004142FA             |                          | dd 0A98D3716h |                     |                                                                                    |  |
| t:004142FE             |                          | dd 86848663h  |                     |                                                                                    |  |
| t:00414302             |                          | dd 0C0783126h |                     |                                                                                    |  |
| t:00414306             |                          | dd 7B3E664Eh  |                     |                                                                                    |  |
| t:0041430A             |                          | dd 26C70D49h  |                     |                                                                                    |  |
| t:0041430E             |                          | dd 164E52B2h  |                     |                                                                                    |  |
| t:00414312             |                          | dd 0B4972D55h |                     |                                                                                    |  |
| t:00414316             |                          | dd 396F2573h  |                     |                                                                                    |  |
| t:0041431A             |                          | dd 0A1FDFB65h |                     |                                                                                    |  |
| t:0041431E             |                          | dd 0D99A80FEh |                     |                                                                                    |  |
| t:00414322             |                          | dd 0D1492D69h |                     |                                                                                    |  |
|                        | $t:00414326:$ ---------- |               |                     |                                                                                    |  |
| t:00414326             |                          |               | subesp, 0Ch         |                                                                                    |  |
| t:00414329             |                          |               | mov $al, 7Ch : ' '$ |                                                                                    |  |
| t:0041432B             |                          |               | mov dl, 50h; 'P'    |                                                                                    |  |
| t:0041432D             |                          |               | cmp al, dl          |                                                                                    |  |
| t:0041432F             |                          |               | jg short loc 414337 |                                                                                    |  |
| t:00414331             |                          |               | add esp, 15Bh       |                                                                                    |  |
| t:00414337             |                          |               |                     |                                                                                    |  |
| t:00414337 loc_414337: |                          |               |                     | ; CODE XREF: .text:0041432F1j                                                      |  |
| t:00414337             |                          | add           | esp, 0Ch            |                                                                                    |  |
| t:0041433A             |                          | call          | sub 41435B          |                                                                                    |  |
| $+:0041433F$           |                          | sti           |                     |                                                                                    |  |
|                        |                          |               |                     |                                                                                    |  |

*Ilustración 6: salto a código oculto ahora revelado*

Esta técnica se repite a lo largo de todo el código del programa y se conoce como Programación Orientada al Retorno (ROP). Como se puede observar, su uso desvía el flujo regular del programa y, de esta forma, PLAY puede eludir la mayoría de análisis estáticos basados en desensamblado y decompilación como los de IDA Pro, dificultando así enormemente la tarea de análisis.

Para tratar de hacer frente a esta técnica de ofuscación, es necesario recorrer el código del programa, localizar mediante algún tipo de patrón como, por ejemplo, mediante expresiones regulares, estas rutinas y parchear todas las instrucciones *call* que tengan dicho comportamiento por un salto (*jmp*) a la instrucción calculada por la subrutina.

Tras aplicar este script, el código de la rutina principal WinMain cambia a una llamada a otra función que ahora sí tiene sentido y una instrucción de retorno adecuada.

![](_page_9_Picture_9.jpeg)

![](_page_9_Picture_10.jpeg)

![](_page_9_Picture_11.jpeg)

![](_page_10_Picture_0.jpeg)

![](_page_10_Picture_45.jpeg)

*Ilustración 7: rutina WinMain ya parcheada*

#### <span id="page-10-0"></span>**Protecciones Anti-Análisis: código basura**

Además de la ofuscación del flujo del programa, PLAY también implementa en su código instrucciones de movimiento de registros aleatorias que no afectan a la funcionalidad principal del programa y únicamente sirven para distraer al analista.

![](_page_10_Picture_46.jpeg)

*Ilustración 8: ejemplo de código basura entre código válido en PLAY*

![](_page_10_Picture_7.jpeg)

EUSKO JAURLARITZA<br>GOBIERNO VASCO

![](_page_10_Picture_9.jpeg)

![](_page_11_Picture_0.jpeg)

```
EUSKO JAURLARITZA
 GOBIERNO VASCO
```
![](_page_11_Picture_2.jpeg)

Esto hace que el código decompilado se vea mucho más extenso de lo que en realidad es y sea más difícil seguir su funcionalidad. Además, este tipo de instrucciones no son fáciles de parchear como en el caso de la ofuscación anterior, ya que el código válido se encuentra incrustado entre medias del código basura por lo que se opta por simplemente tratar de ignorar su presencia y centrarse en las instrucciones que sí que puedan tener sentido.

```
\overline{A}5
    v0 = v38;
\epsilonv1 = 27;
7
    *(QWORD *)v21 = 0x7044577768646735i64;strcpy(v18, "upsvYgElq");
\overline{\mathbf{8}}A
    v19 = 0x6C005A00310045i64;0
    v26 = 1937008998:
\mathbf{1}v20 = 122;\overline{2}v33 = 77;з
    v31 = 97;v27 = 908;\overline{A}5
    do
6
     ₹.
7
       ((void (-thiscall *))(char *, -DWORD))sub 416DF0)(v0, *(-DWORD *)&v21[6]);8
       v0 + 536;
o.
       --v1;\theta-1
\mathbbm{1}while (v1);
\overline{2}v2 = v39;v3 = 27;з
\boldsymbol{A}do
5
     -0
6
       ((void (-thiscall *)(char *)))sub 4116C0)(v2);\overline{7}v2 + 8;
8
       --v3;\overline{Q}- }
ø
    while (v3);
\mathbf{1}v22[0] = 0;\overline{2}v22[1] = 27;
з
    v23 = v38;\Delta((void (-thiscall *)(int *))sub_409860)(v22);5
    v4 = 119:
```
*Ilustración 9: ejemplo de código basura decompilado*

#### <span id="page-11-0"></span>**Protecciones Anti-Análisis: API Hashing**

Al igual que ocurre con otras familias de *ransomware* moderno, PLAY ofusca sus llamadas a API del sistema mediante la técnica de API hashing. La función encargada de esto toma como parámetro un valor *hash* y la dirección de una DLL. La rutina itera sobre la tabla de exportaciones de la librería para obtener el nombre de cada una de las entradas. Para cada nombre de API, el malware llama a la función **sub\_40F580** con el nombre y el valor 1 como parámetros y, al resultado de esta función se le suma el valor constante **0x4E986790** para formar el valor *hash* final. Si se encuentra una coincidencia, se devuelve la dirección de la API para poder ser llamada posteriormente por el malware.

![](_page_11_Picture_8.jpeg)

![](_page_11_Picture_9.jpeg)

![](_page_12_Picture_0.jpeg)

![](_page_12_Picture_1.jpeg)

```
\alpha and \alpha and \alpha and \alphawhile (1)\overline{9}\theta\{\mathbf 1api_name = (const char *) (v15 + *v12);\overline{2}v36 = v14 + v13;
          v17 = v26;\overline{3}\overline{4}v5 + v27 - 1;
\overline{5}produced_hash = xxHash32((int)api_name, strlen(api_name), 1u) + 0x4E986790;
          if ( BYTE1(v21[0]) && ( WORD) v33 )
16
\sigma-{
            v33 = v5 - 1:
\overline{8}\overline{9}\mathcal{F}0
          else
\mathfrak{a}\mathcal{L}\overline{2}v17 = v9 + v36;\overline{3}LOWORD(v33) = v9 + v35 + 97;
\overline{4}\overline{5}if ( produced_hash == target_hash )
\begin{array}{c} 6 \\ 7 \end{array}break;<br>if (v17)\overline{8}v5 = BYTE2(v21[1]) + 1;9
          ++v31;
\thetav12 = v30 + 1;v19 = v29 + 1 < v24;\mathbf{1}\overline{2}v13 = v36;\overline{3}v14 = v34;++v29;
\overline{A}\overline{5}v15 = v32:
         ++v30;
\overline{6}\overline{J}if ( !v19 )\mathcal Sreturn 0;
\alpha\mathbf{r}
```
#### *Ilustración 10: API Hashing en PLAY*

La función de hashing contiene gran cantidad de constantes únicas que permiten identificar al algoritmo como xxHash32 con una semilla, *seed*, con valor 1 y a cuyo resultado se le añade la constante comentada anteriormente.

![](_page_12_Figure_5.jpeg)

![](_page_12_Figure_6.jpeg)

![](_page_12_Picture_7.jpeg)

![](_page_12_Picture_8.jpeg)

![](_page_12_Picture_9.jpeg)

![](_page_13_Picture_0.jpeg)

```
Conociendo esto, es posible implementar un script que automáticamente 
resuelva todas las API que el malware va a utilizar y se aplique un renombrado 
en IDA Pro que facilite la tarea de análisis.
```
, EUSKO JAURLARITZA<br>· GOBIERNO VASCO

```
HIBYTE(v30) = LOBYTE(v18[1]) + 1;LOWORD(v28) = 114;×
   LoadLibraryA = mw resolve API(\vee 4, -1098775628, 0);
   v27 = 8274:
Î.
   v29 = 114 * v19[4];VirtualAlloc = mw resolve API(v4, 587706791, 1);J.
   LOWORD(v1) = 3766;v26 = v1:
   VirtualFree = mw resolve API(v4, 430125299, 1);ł
   v17 = v19[2] * v29;v20 = v27;
Ï
   FindFirstFileW = mw resolve API(v4, 745928694, 1);×
   v28 = (v28 - 1);v22 = v28;
  FindNextFileW 0 = mw resolve API(v4, -984644163, 1);
x
  FindClose 0 = mw resolve API(v4, -1756832492, 1);
   v23 = 77;
   CreateFileA = mw resolve API(v4, -2134016500, 1);
   CreateFileW \theta = mw resolve API(\sqrt{4}, -972994119, 1);
  ReadFile = \overline{m} resolve_API(\overline{v4}, 2119526180, 1);
  if (v24 - v25 == 2)
V.
   - I
```
*Ilustración 12: resolución de API mediante script automático*

#### <span id="page-13-0"></span>**Protecciones Anti-Análisis: cifrado de cadenas de caracteres**

La gran mayoría de cadenas de caracteres de PLAY son descifradas en tiempo de ejecución. El algoritmo de descifrado parece bastante complejo, teniendo además en cuenta la inserción de múltiple código basura por lo que se ha optado por la ejecución dinámica para extraer las cadenas de caracteres utilizadas en cada caso.

```
\overline{\textbf{s}}*Destination = 0;J.
      mw_decrypt_string(&unk_42CA34, 6u, v15, v16, &v22);// "-d"
Ð
t
      v3 = wcscmp(v2[1], 8v22);þ
      if (v3)ß
        v3 = v3 < 0 ? -1 : 1;
      if ( !v3)þ
š
      t
        mw_decrypt_string(&unk_42B968, 0xAu, v15, v16, Source);// "\\?\"
ä
7
        wcscpy_s(Destination, 0x104u, Source);
\overline{\phantom{a}}v20 = 0;þ
        *Source = 0i64;ð
        wcscat_s(Destination, 0x104u, v2[2]);
        mw_decrypt_string(&unk_42CA3C, 4u, v15, v16, v23);
t.
```
*Ilustración 13: función de descifrado de cadenas en PLAY*

![](_page_13_Picture_8.jpeg)

![](_page_13_Picture_9.jpeg)

![](_page_13_Picture_10.jpeg)

![](_page_14_Picture_0.jpeg)

![](_page_14_Picture_2.jpeg)

## <span id="page-14-0"></span>**Argumentos del programa**

PLAY puede ejecutarse con o sin parámetros. A continuación, se indica el listado de parámetros que el operador le puede indicar al malware:

- **-mc**: ejecutar de forma normal, igual que si no se le pasara ningún parámetro
- **-d <disco>**: cifrar un disco en específico
- **-d <ruta>**: cifrar un fichero/carpeta específicos
- **-ip <ruta-de-recurso-compartido> <usuario> <contraseña>**: cifrar un recurso de red compartido

```
mw_encrypt_target_path(Destination);
 return 1:
\mathcal{P}mw decrypt string(&unk 42CA48, 8u, v16, v17, &v22);// "-ip"
v5 = wcscmp(argv[1], 8v22);if (v5)v5 = v5 < 0 ? -1 : 1;
if (\sqrt{105})₹
  wcscpy s(Destination, 0x104u, argv[2]);
  if (v13 == 5)€
   wcscpy_s(v14, 0x104u, argv[3]);
   wcscpy_s(v15, 0x104u, argv[4]);
   username = v14;
   password = v15;
  \mathcal{F}else
  ₹
   password = 0;
   username = 0;mw_ecrypt_network_shared_resource(Destination, username, password);
 return 1;
₹
mw_decrypt_string(&unk_42CA40, 6u, v16, v17, &v23);// "-p"
v7 = wcscmp(argv[1], 8v23);if (v7)v7 = v7 < 0 ? -1 : 1;
if ( !v7)₹
 wcscpy_s(Destination, 0x104u, argv[2]);
  mw_encrypt_target_path(Destination);
  return 1;
```
*Ilustración 14: procesamiento de los argumentos pasados a PLAY*

## <span id="page-14-1"></span>**Inicialización de algoritmos criptográficos**

Antes de comenzar el cifrado, PLAY inicializa y recupera los proveedores de algoritmos criptográficos. Primero llama a **BCryptOpenAlgorithmProvider** para cargar e inicializar un proveedor de CNG para la generación de números aleatorios y **BCryptImportKeyPair** para importar su clave pública RSA codificada.

![](_page_14_Picture_13.jpeg)

![](_page_14_Picture_14.jpeg)

![](_page_14_Picture_15.jpeg)

![](_page_15_Picture_0.jpeg)

| 107 | $v6 = v59$ :                                                                 |
|-----|------------------------------------------------------------------------------|
| 108 | v7 = w BCryptOpenAlgorithmProvider(BCRYPT RNG PROVIDER, RNG str);            |
| 109 | * $v66 = 0i64;$                                                              |
| 110 | if $(v7)$                                                                    |
| 111 | return -2;                                                                   |
| 112 | mw decrypt string(&PLAY RSAPUBLICBLOB, 0x1Cu, v32, v40, RSAPUBLICBLOCK str); |
| 113 | v9 = w BCryptImportKeyPair(RSAPUBLICBLOCK str, v8, v33);                     |
| 114 | memset(RSAPUBLICBLOCK str, 0, sizeof(RSAPUBLICBLOCK str));                   |
| 115 | if $(v9)$                                                                    |
| 116 | return -7;                                                                   |
| 117 | $v11 = w$ VirtualAlloc( $v10$ , 516):                                        |

*Ilustración 15: inicialización e importación de clave criptográfica pública RSA*

A continuación, el malware llama a **VirtualAlloc** para reservar un buffer y almacenar 128 estructuras utilizadas para cifrar los ficheros. El tamaño de estas estructuras es 0x48 bytes y su contenido es el siguiente:

```
struct play_file_struct
{
     int struct_index;
    char *filename;
    int initialized_flag;
    int padding1;
    char *file_path;
    int file_marker[2];
    int chunk_count;
    int chaining_mode_flag;
    DWORD large_file_flag;
    HANDLE AES provider handle;
     HANDLE bcrypt_RNG_provider;
    HANDLE RSA pub key handle;
    HANDLE file handle;
    LARGE INTEGER file size;
     DWORD file_data_buffer;
    DWORD padding2;
};
```
A continuación, se detalla el significado de cada variable:

- **struct\_index**: índice de la estructura en la lista global de estructuras
- **filename**: nombre del fichero a ser procesado
- **initialized\_flag**: inicializado a 1 cuando la estructura es rellenada con un fichero a cifrar
- **file\_path**: ruta del fichero a ser procesado
- **file\_marker**: marcadores constantes para escribir en el pie de página del archivo que indica que se ha cifrado
- **chunk\_count**: número de chunks a cifrar en el fichero
- chaining mode flag: inicializado a 1 para usar GCM o a 0 para usar CBC en el cifrado AES
- **large\_file\_flag**: inicializado a 1 cuando el fichero es grande
- **AES** provider handle: manejador al proveedor del algoritmo AES
- **bcrypt RNG** provider: manejador al proveedor del algoritmo RNG
- **RSA\_pub\_key\_handle**: manejador a la clave pública RSA

![](_page_15_Picture_17.jpeg)

![](_page_15_Picture_18.jpeg)

, EUSKO JAURLARITZA<br>· GOBIERNO VASCO

![](_page_15_Picture_19.jpeg)

![](_page_16_Picture_0.jpeg)

- **file\_handle**: manejador del fichero
- **file\_size**: tamaño de fichero
- **file\_data\_buffer**: dirección del buffer virtual para leer el contenido del fichero

EUSKO JAURLARITZA<br>GOBIERNO VASCO

PLAY itera sobre esta lista de estructuras global y completa el campo correspondiente de cada estructura. Primero establece los marcadores FILE\_MARKER\_1 y FILE\_MARKER\_2 para rellenar el valor de la variable file marker.

| 429AC8 arjisg<br>429ACE |                      | ש, gcitT do<br>align 10h |  |                            |
|-------------------------|----------------------|--------------------------|--|----------------------------|
|                         | 429AD0 FILE_MARKER_1 | db 96h                   |  | ; DATA XREF: sub_4151D0+4C |
| 429AD1                  |                      | db 0ABh                  |  |                            |
| 429AD2                  |                      | db 0CEh                  |  |                            |
| 429AD3                  |                      | db<br>54h : T            |  |                            |
| 429AD4                  |                      | db<br>93h                |  |                            |
| 429AD5                  |                      | db<br>1Eh                |  |                            |
| 429AD6                  |                      | db<br>55h ; U            |  |                            |
| 429AD7                  |                      | db<br>82h                |  |                            |
| 429AD8                  |                      | 7Ch:<br>db               |  |                            |
| 429AD9                  |                      | db<br>84h                |  |                            |
| 429ADA                  |                      | db<br>21h : !            |  |                            |
| 429ADB                  |                      | 1Ah<br>db                |  |                            |
| 429ADC                  |                      | db<br>49h ; I            |  |                            |
| 429ADD                  |                      | db<br>3Eh : >            |  |                            |
| 429ADE                  |                      | db<br>87h                |  |                            |
| 429ADF                  |                      | db 0A7h                  |  |                            |
|                         | 429AE0 FILE MARKER 2 | db 0FAh                  |  | ; DATA XREF: sub 4151D0+4D |
| 429AE1                  |                      | db<br>8Fh                |  |                            |
| 429AE2                  |                      | db 0CFh                  |  |                            |
| 429AE3                  |                      | db 0F4h                  |  |                            |
| 429AE4                  |                      | db 35h; 5                |  |                            |
| 429AE5                  |                      | db 0EBh                  |  |                            |
| 429AE6                  |                      | db 0A4h                  |  |                            |
| 429AE7                  |                      | db 35h; 5                |  |                            |
| 429AE8 aRsa1            |                      | db 'RSA1',0              |  | ; DATA XREF: w BCryptImpor |
| 429AED                  |                      | db ' ',0                 |  |                            |

*Ilustración 16: marcadores de los archivos cifrados*

A continuación, el malware asigna los manejadores de los algoritmos criptográficos RNG y AES, así como el manejador de la clave pública que serán utilizados para generar claves y vectores de inicialización (IV) AES aleatorios.

![](_page_16_Picture_8.jpeg)

![](_page_16_Picture_9.jpeg)

![](_page_16_Picture_10.jpeg)

![](_page_17_Picture_0.jpeg)

```
and a series of the
v56 + = 2;v22 = v63 - 98;
file_struct[5] = 8FILE_MARKER_1;file struct[6] = & FILE MARKER 2;
file struct[3] = 1;
file struct[2] = 0;if (v20 < 0x55)
 v6 = 107 * v60;v23 = v56 + v22;v24 = v61;*file struct = struct index 1;
v25 = v6 + v24;file struct[11] = &::BCRYPT RNG PROVIDER;file_struct[12] = &BCRYPT_RSA_PUB_KEY_HANDLE;
v54 = v23 * v23;v61 = v6 + LOBYTE(v51[1]) - 104;mw_decrypt_string(&unk_42CA50, 8u, v35, v41, AES str);// AES
v64 += v49[6];
++v63;1.00011 - 1.0001
```
*Ilustración 17: inicialización de estructurura de archivos*

#### <span id="page-17-0"></span>**Comprobación de discos existentes**

Antes de comenzar a iterar sobre los ficheros, PLAY necesita enumerar todos los volúmenes que la víctima tiene en su sistema mediante las API **FindFirstVolumeW** y **FindNextVolumeW**. Si el dispositivo no es una unidad de CD-ROM o de RAM, el malware llama a **GetVolumePathNamesForVolumeNameW** para devolver una lista de la letra asociada al disco y las rutas de carpetas montadas para ese volumen.

Si la lista se encuentra vacía, significa que el volumen no se encuentra montado en ninguna carpeta. PLAY llama a **GetDiskFreeSpaceExW** para comprobar si el espacio en el disco libre es mayor a 0x40000000. Si lo es, llama a **SetVolumeMountPointW** para intentar montarlo.

![](_page_17_Picture_6.jpeg)

![](_page_17_Picture_7.jpeg)

, EUSKO JAURLARITZA<br>GOBIERNO VASCO

![](_page_17_Picture_8.jpeg)

![](_page_18_Picture_0.jpeg)

EUSKO JAURLARITZA **GOBIERNO VASCO** 

![](_page_18_Picture_2.jpeg)

![](_page_18_Figure_3.jpeg)

*Ilustración 18: enumeración de volúmenes*

Para cada volumen a ser montado, PLAY itera sobre los caracteres para encontrar una letra que pueda utilizar para llamar a **SetVolumeMountPointW** y montarlo.

Usando la misma técnica para iterar a través de todos los nombres de unidades posibles, PLAY llama a **GetDriveTypeW** para verificar el tipo de cada unidad. Evita cifrar la unidad de CD-ROM o el disco RAM. Si se trata de una unidad remota, el malware llama a **WNetGetUniversalNameW** para recuperar el nombre universal de la unidad de red.

![](_page_18_Picture_7.jpeg)

![](_page_18_Picture_8.jpeg)

![](_page_18_Picture_9.jpeg)

![](_page_18_Picture_10.jpeg)

![](_page_19_Picture_0.jpeg)

```
)<br>, EUSKO JAURLARITZA<br>, GOBIERNO VASCO
```
![](_page_19_Picture_2.jpeg)

#### *Ilustración 19: procesamiento de unidades de red*

La ruta de la unidad final que se cifrará se establece en el nombre universal o el nombre de conexión de la unidad de red, según cuál exista.

```
++Destination[0];
  v65 = v49 + v33 + 1:
  goto LABEL 32;
Þ
v42 = *({8v31 + 2}) - v33 - 1;WORD1(v40) = WORD1(v31) - v33 - 1;drive remote name to encrypt = (full drive name[2] + 536 * *full drive name);
if ( drive remote name info.lpUniversalName )
€
 wcscpy_s(drive_remote_name_to_encrypt, 0x104u, drive_remote_name_info.lpUniversalName);
 LOBYTE(\overline{v}50) = \overline{v}45 * \overline{v}39[2];
else
₹.
 wcscpy_s(drive_remote_name_to_encrypt, 0x104u, drive_remote_name_info.lpConnectionName);
₿
v15 = v67;
v58 += 114;
v62 += 105;
```
*Ilustración 20: obtención del nombre de la unidad de red*

Si la unidad es una unidad normal, su nombre sigue siendo el mismo. A cada unidad válida se le agrega su nombre a la lista de nombres de unidades que se recorrerán y cifrarán.

#### <span id="page-19-0"></span>**Recorrido de directorios recurisvo**

Para comenzar a recorrer unidades, PLAY itera a través de la lista de nombres de unidades anterior y genera un hilo con **CreateThread** para recorrer cada unidad en el sistema.

```
v32 = 119:
\overline{a}\overline{\mathbf{a}}do
\mathbf 1₹.
          drive_index = 0;\overline{2}\overline{\mathbf{3}}if ( drive_count > 0 )
\overline{4}₹.
5
             v9 = v23;drive path = v39;
\overline{5}\overline{z}d<sub>0</sub>\overline{\mathbf{B}}€
                *drive_path = v9;
\overline{3}*(drive_path + 1) = 0;\overline{a}if (v4 \le 1u)\mathbf 1\overline{2}-6
\overline{\mathbf{3}}v29 = v21[3] + 1503;LOWORD(\sqrt{7}) = \sqrt{7} - 1;
\overline{4}\overline{5}v28 = v7;
\overline{5}\mathcal{Y}\overline{7}threadHandle = w_CreateThread(mw_recursive_traverse, drive_path);
                v4 = v32;\overline{\mathbf{B}}3
                thread_handles[drive_index] = threadHandle;
Ð
                v9 + 536;
                v7 = v28;\mathbf{I}++drive_index;
\overline{2}\overline{3}drive path += 8;\overline{4}\mathcal{P}\overline{5}while ( drive_index < drive_count_cpy[0] );
\boldsymbol{5}v6 = v27;
```
![](_page_19_Picture_11.jpeg)

![](_page_19_Picture_12.jpeg)

![](_page_19_Picture_13.jpeg)

![](_page_20_Picture_0.jpeg)

![](_page_20_Picture_1.jpeg)

![](_page_20_Picture_2.jpeg)

#### *Ilustración 21: generación de subprocesos de recorrido transversal de unidades*

Antes de procesar una unidad, el malware extrae el siguiente contenido de la nota de rescate antes de colocarlo en la carpeta de la unidad. Este es el único lugar donde se coloca la nota de rescate en lugar de en todas las carpetas como otros *ransomware*. Las cadenas descifradas para añadir al contenido de la nota son las siguientes:

#### PLAY teilightomemaucd@gmx.com

```
s sie
full drive path = result;
if (\overline{\text{result}})€
  *result = 0;wcscpy s(result, 0x7FFFu, *drive path 1);
  v11 = 0:
 mw string decrypt 2(&unk 42B974, 0x1F, v16, v17, &ransom note content);// PLAY
                                                // teilightomemaucd@gmx.com
  mw drop ransom note(full drive path, ransom note content);
  v9 = 0;v10 = 0;ransom note content = 0164;
  v8 = 0i64:
  drive path 2 = *(drive path 1 + 4);
  v11 = 0;
  v5 = mw recursive traverse 2(drive path 2);
```
*Ilustración 22: escritura de la nota en disco*

Para comenzar a enumerar, el malware llama a **FindFirstFileW** y **FindNextFileW** para enumerar subcarpetas y archivos. Comprueba específicamente para evitar el procesamiento de las rutas del directorio actual y principal "." y "..".

![](_page_20_Picture_9.jpeg)

![](_page_20_Picture_10.jpeg)

![](_page_20_Picture_11.jpeg)

![](_page_21_Picture_0.jpeg)

EUSKO JAURLARITZA **GOBIERNO VASCO** 

![](_page_21_Picture_2.jpeg)

![](_page_21_Figure_3.jpeg)

*Ilustración 23: enumeración de ficheros*

Si el archivo encontrado es un directorio, el malware verifica para evitar cifrar el directorio "Windows". Después de eso, concatena el nombre del subdirectorio con la ruta de búsqueda del archivo actual y recorre recursivamente el subdirectorio llamando a la función recursivamente en él.

![](_page_21_Picture_6.jpeg)

*Ilustración 24: llamada recursiva para recorrer directorios*

Si el archivo encontrado es un archivo normal, el malware verifica su nombre y su tamaño para ver si es válido para ser cifrado.

![](_page_21_Picture_9.jpeg)

![](_page_21_Picture_10.jpeg)

![](_page_21_Picture_11.jpeg)

![](_page_22_Picture_0.jpeg)

![](_page_22_Picture_1.jpeg)

*Ilustración 25: comprobación de ficheros*

Si el nombre o extensión se encuentra en la lista siguiente o si el fichero es más pequeño de 6, PLAY evita cifrarlo:

![](_page_22_Figure_4.jpeg)

*Ilustración 26: comprobación del nombre y extensión de fichero*

PLAY también realiza una verificación adicional para ver si la extensión del archivo es la de los archivos grandes típicos para determinar su tipo de cifrado más adelante. El archivo se clasifica como grande si su extensión está en la siguiente lista:

mdf, ndf, ldf, frm

![](_page_22_Picture_8.jpeg)

![](_page_22_Picture_9.jpeg)

**EUSKO JAURLARITZA** 

**GOBIERNO VASCO** 

![](_page_22_Picture_10.jpeg)

![](_page_23_Picture_0.jpeg)

![](_page_23_Picture_1.jpeg)

![](_page_23_Picture_2.jpeg)

#### <span id="page-23-0"></span>**Nota de rescate**

El contenido de la nota de rescate se encuentra almacenado como una cadena de caracteres codificada en el binario de PLAY. Ésta contiene la cadena "PLAY" así como la dirección de email del actor detrás del cifrado con la que debe ponerse en contacto la víctima para negociar el rescate. La nota se escribe con el nombre de fichero "ReadMe.txt".

![](_page_23_Picture_93.jpeg)

*Ilustración 27: nota de rescate de la muestra de PLAY*

#### <span id="page-23-1"></span>**Rellenando la estructura de ficheros**

Para que cada archivo se cifre, PLAY primero completa la estructura del archivo con los datos apropiados sobre el archivo. Primero, comienza a recorrer la lista de estructuras de archivos globales para verificar si hay una estructura disponible para procesar el archivo.

![](_page_23_Picture_9.jpeg)

*Ilustración 28: comprobación de estructuras disponibles en la lista de estructuras de archivos*

Si no hay una estructura disponible en la lista global, PLAY llama a **Sleep** para que el hilo duerma y vuelve a verificar hasta que encuentra una. Una vez que se encuentra la estructura, el malware establece su campo initialized flag en 1 y el campo de nombre de archivo en el nombre de archivo de destino. También rellena otros campos, como el tamaño del archivo, el indicador de archivo grande y el identificador del archivo.

![](_page_23_Picture_12.jpeg)

![](_page_23_Picture_13.jpeg)

![](_page_23_Picture_14.jpeg)

![](_page_24_Picture_0.jpeg)

file\_struct\_1 = mw\_building\_file\_struct(folder\_path, filename\_1); file\_struct = file\_struct\_1;  $file{\_}struct{\_}2 = file{\_}struct{\_}1;$ if  $(\overline{\phantom{a}}]$  if  $\overline{\phantom{a}}$  if  $\overline{\phantom{a}}$ return ØxFFFFFFFF; wcscpy\_s(file\_struct\_1->file\_path, 0x7FFFu, folder\_path); wcscat\_s(file\_struct->file\_path, 0x7FFFu, filename); file\_path = file\_struct->file\_path; \*(&file\_struct->file\_size.u.LowPart + 2) =  $a4$ ; \*(&file struct->file size.QuadPart + 6) =  $a3$ ; \*&file\_struct->large\_file\_flag = a6; file struct->filename = filename 1; FileAttributesW = w GetFileAttributesW(file\_path); if (FileAttributesW != INVALID\_FILE\_ATTRIBUTES && (FileAttributesW & FILE\_ATTRIBUTE\_READONLY) != 0 ) -{ new\_file\_attribute = (FileAttributesW ^ 1);  $file\_name\_1 = file\_struct \verb|~file\_path|;$ SetFileAttributesW = mw\_assign\_resolved\_api(::SetFileAttributesW); SetFileAttributeSW(file\_name\_1, new\_file\_attribute);  $file_struct = file_struct_2;$ 3

*Ilustración 29: rellenado de la estructura de ficheros a cifrar*

#### <span id="page-24-0"></span>**Cifrado en subprocesos secundarios**

Después de completar una estructura de archivos para un archivo específico, PLAY genera un hilo para comenzar a cifrar un archivo.

Si el archivo no se clasifica como un archivo grande, el malware calcula cuántos fragmentos necesita cifrar según el tamaño del archivo. El número de fragmentos cifrados es 2 si el tamaño del archivo es inferior o igual a 0x3ffffffff bytes, 3 si el tamaño del archivo es inferior o igual a 0x27ffffffff bytes y superior a 0x3ffffffff bytes y 0 si el tamaño del archivo es igual a 0x280000000. Si el tamaño del archivo es superior a 0x280000000 bytes, la cantidad de fragmentos cifrados es 5.

```
DWORD lowPart; // edx
 LONG highPart; // esi
 lowPart = this->file_size.LowPart;
 highPart = this->file size.HighPart;
 if ( (this ->file size.QuadPart - 0x5000001) <= 0x3AFFFFFE )
   return 2;
 if ( PAIR64 (highPart, lowPart) - 0 \times 40000001 <= 0 \times 23FFFFFFEi64 )
   return 3;
 if ( SPAIR64 (highPart, lowPart) <= 0x280000000164)
   return 0:
 return 5;
```
#### *Ilustración 30: cálculo de frafmentos a cifrar*

El modo de cifrado predeterminado se establece a AES-GCM. Sin embargo, si el tamaño del archivo es mayor que 4025 veces su tamaño cifrado (que es el tamaño de fragmento 0x100000 multiplicado por el recuento de fragmentos), el modo de cifrado se establece en AES-CBC.

![](_page_24_Picture_9.jpeg)

![](_page_24_Picture_10.jpeg)

EUSKO JAURLARITZA **GOBIERNO VASCO** 

![](_page_24_Picture_11.jpeg)

![](_page_25_Picture_0.jpeg)

Esto se debe a que AES-GCM tiene peor rendimiento en comparación con AES-CBC<sup>1</sup>: AES-GCM es un cifrado más seguro que AES-CBC porque AES-CBC opera mediante XOR (OR eXclusivo) cada bloque con el bloque anterior y no se puede escribir en paralelo. Esto afecta el rendimiento debido a las matemáticas complejas involucradas que requieren el cifrado en serie.

EUSKO JAURLARITZA<br>GOBIERNO VASCO

Para el cifrado de archivos, PLAY ahora presenta una nueva estructura que representa el contenido del pie de página del archivo que se escribe en cada archivo cifrado.

```
struct file_footer_struct
{
  byte footer_marker_head[16];
  WORD last_chunk_size;
  WORD total_chunk_count;
  WORD large_file_flag;
  WORD small_file_flag;
  DWORD default_chunk_size;
 DWORD footer marker tail;
  QWORD encrypted_chunk_count;
 byte encrypted symmetric key[1024];
};
```
A continuación, se indica el significado de cada variable:

- **footer\_marker\_head**: primer índice del valor file\_marker en la estructura de fichero
- **last chunk size: tamaño del último fragmento al final del archivo**
- total chunk count: número total de fragmentos que se cifrarán
- **large file flag: inicializado a 1 si el archivo es más grande que** 0x500000
- small file flag: inicializado a 1 cuando el tamaño del archivo alto es menor que 0
- **default\_chunk\_size:** 0x100000 bytes
- **footer\_marker\_tail**: xxHash32 hash de footer\_marker\_head. También el segundo índice en file\_marker de file struct
- **encrypted\_chunk\_count**: número total de fragmentos cifrados con éxito
- **encrypted\_symmetric\_key**: BLOB con la clave AES cifrada por RSA

[gcm#:~:text=AES%2DGCM%20is%20a%20more,mathematics%20involved%20requiring%20seri](https://helpdesk.privateinternetaccess.com/kb/articles/what-s-the-difference-between-aes-cbc-and-aes-gcm#:~:text=AES%2DGCM%20is%20a%20more,mathematics%20involved%20requiring%20serial%20encryption) [al%20encryption](https://helpdesk.privateinternetaccess.com/kb/articles/what-s-the-difference-between-aes-cbc-and-aes-gcm#:~:text=AES%2DGCM%20is%20a%20more,mathematics%20involved%20requiring%20serial%20encryption)

![](_page_25_Picture_16.jpeg)

![](_page_25_Picture_17.jpeg)

![](_page_25_Picture_18.jpeg)

<sup>1</sup> [https://helpdesk.privateinternetaccess.com/kb/articles/what-s-the-difference-between-aes](https://helpdesk.privateinternetaccess.com/kb/articles/what-s-the-difference-between-aes-cbc-and-aes-gcm#:~:text=AES%2DGCM%20is%20a%20more,mathematics%20involved%20requiring%20serial%20encryption)[cbc-and-aes-](https://helpdesk.privateinternetaccess.com/kb/articles/what-s-the-difference-between-aes-cbc-and-aes-gcm#:~:text=AES%2DGCM%20is%20a%20more,mathematics%20involved%20requiring%20serial%20encryption)

![](_page_26_Picture_0.jpeg)

Primero, PLAY lee 0x428 bytes al final del archivo para verificar el pie de página del archivo. Si el tamaño del archivo es inferior a 0x428 bytes, se garantiza que el archivo no está cifrado, por lo que el malware pasa a cifrarlo de inmediato.

EUSKO JAURLARITZA

**GOBIERNO VASCO** 

Si los últimos 0x428 bytes se leen con éxito, el malware verifica si el *hash* xxHash32 de la cabeza del marcador de pie de página es igual a la cola del marcador de pie de página. Si lo son, se confirma que el pie de página del archivo es válido y el archivo ya está cifrado.

Si este no es el caso, PLAY verifica cada DWORD en el encabezado del marcador de pie de página y lo compara con los valores codificados en la estructura del archivo. Esto es para verificar si el pie de página del archivo no está cifrado, si el pie de página del archivo está escrito, pero no ha sido cifrado, o si el archivo ya está cifrado.

![](_page_26_Figure_4.jpeg)

*Ilustración 31: comprobación del pie de fichero para comprobar su estado de cifrado*

#### <span id="page-26-0"></span>**Cifrado de ficheros**

Para cifrar un archivo desde cero, PLAY primero genera una clave AES para cifrar el archivo. Llama a **BCryptGenRandom** para generar un búfer aleatorio de 0x20 bytes. Según el modo de cifrado especificado en la estructura del archivo, el malware llama a **BCryptSetProperty** para configurar el cifrado correctamente con su manejador de proveedor AES.

A continuación, se llama a **BCryptGenerateSymmetricKey** en el búfer de 0x20 bytes generado aleatoriamente para generar el manejador de clave AES.

![](_page_26_Picture_9.jpeg)

![](_page_26_Picture_10.jpeg)

![](_page_26_Picture_11.jpeg)

![](_page_27_Picture_0.jpeg)

![](_page_27_Picture_2.jpeg)

u ( chaining mode riag )

![](_page_27_Figure_4.jpeg)

*Ilustración 32: generación del manejador de clave AES*

A continuación, para almacenar la clave AES en la estructura del pie de página del archivo, PLAY llama a **BCryptExportKey** para exportar la clave AES a un blob de claves de 0x230 bytes. También llama a **BCryptGenRandom** para generar

![](_page_27_Figure_7.jpeg)

*Ilustración 33: exportación del blob de clave AES y el IV*

Luego, llama a **BCryptEncrypt** para cifrar el blob de clave exportado y el IV utilizando el manejador de la clave pública RSA y escribe la salida cifrada en un búfer de 0x400 bytes. A continuación, este búfer se copia en el campo de clave encrypted\_symmetric\_key de la estructura del pie de página del archivo.

#### *Ilustración 34: cifrado del blob de clave AES con la clave pública RSA*

PLAY luego completa los otros campos del pie de página del archivo, como **footer\_marker\_head**, **footer\_marker\_ta**il, **small\_file\_flag** y **large\_file\_flag**

![](_page_27_Picture_12.jpeg)

![](_page_27_Picture_13.jpeg)

![](_page_27_Picture_14.jpeg)

![](_page_28_Picture_0.jpeg)

![](_page_28_Picture_1.jpeg)

![](_page_28_Picture_2.jpeg)

con la información existente de la estructura del archivo. El tamaño de fragmento predeterminado también se establece en 0x100000 bytes.

![](_page_28_Figure_4.jpeg)

*Ilustración 35: rellenado de la estructura del pie de fichero cifrado*

Una vez que el pie de página del archivo está completamente lleno, el malware llama a **SetFilePointerEx** para mover el puntero del archivo al final del archivo y llama a **WriteFile** para escribir la estructura allí.

![](_page_28_Picture_7.jpeg)

*Ilustración 36: escritura del pie en el fichero cifrado*

Si el tamaño del archivo es superior a 0x500000 bytes, PLAY solo cifra la primera y la última parte del archivo.

![](_page_28_Picture_10.jpeg)

![](_page_28_Picture_11.jpeg)

![](_page_28_Picture_12.jpeg)

![](_page_29_Picture_0.jpeg)

EUSKO JAURLARITZA **GOBIERNO VASCO** 

![](_page_29_Picture_2.jpeg)

![](_page_29_Figure_3.jpeg)

*Ilustración 37: cifrado del primer y último fragmento de archivos grandes*

La función de cifrado consta de una llamada **ReadFile** para leer los fragmentos de datos en el búfer en la estructura del archivo, una llamada **BCryptEncrypt** para cifrar el archivo usando el identificador de clave AES y el IV generado. Una vez que finaliza el cifrado, el malware llama a **WriteFile** para escribir la salida cifrada en el archivo, así como el índice del fragmento que se cifra en el pie de página del archivo. Esto se usa potencialmente para realizar un seguimiento de cuántos fragmentos se han cifrado en el caso de que se produzcan daños o interrupciones.

![](_page_29_Picture_6.jpeg)

*Ilustración 38: función de cifrado de la información*

Si el tamaño del archivo es más pequeño que el tamaño de fragmento predeterminado de 0x100000 bytes, el malware cifra todo el archivo.

![](_page_29_Picture_9.jpeg)

![](_page_29_Picture_10.jpeg)

![](_page_29_Picture_11.jpeg)

![](_page_30_Picture_0.jpeg)

![](_page_30_Picture_1.jpeg)

*Ilustración 39: cifrado completo de archivos pequeños*

Si el tamaño del archivo está entre 0x100000 y 0x500000, el malware lo cifra en fragmentos de 0x100000 bytes hasta que llega al final del archivo.

![](_page_30_Picture_4.jpeg)

*Ilustración 40: cifrado de archivos de tamaño medio*

Finalmente, después de cifrar el archivo, el malware cambia su extensión a ".PLAY" llamando a **MoveFileW**.

![](_page_30_Picture_7.jpeg)

![](_page_30_Picture_8.jpeg)

EUSKO JAURLARITZA

**GOBIERNO VASCO** 

![](_page_30_Picture_9.jpeg)

![](_page_31_Picture_0.jpeg)

![](_page_31_Picture_1.jpeg)

![](_page_31_Picture_2.jpeg)

![](_page_31_Picture_60.jpeg)

*Ilustración 41: cambio de extensión a ".PLAY"*

No obstante, hay un pequeño error en el código que hace que siempre cambie la extensión de un archivo a pesar de si el cifrado es exitoso o no debido al valor de retorno de la función de cifrado de archivos.

![](_page_31_Picture_6.jpeg)

*Ilustración 42: fallo en el código de cambio de extensión*

32

![](_page_31_Picture_8.jpeg)

![](_page_31_Picture_9.jpeg)

<span id="page-32-0"></span>![](_page_32_Picture_59.jpeg)

![](_page_32_Picture_2.jpeg)

![](_page_32_Picture_4.jpeg)

![](_page_33_Picture_77.jpeg)

![](_page_33_Picture_1.jpeg)

![](_page_33_Picture_2.jpeg)

![](_page_33_Picture_3.jpeg)

![](_page_34_Picture_96.jpeg)

![](_page_34_Picture_1.jpeg)

![](_page_34_Picture_2.jpeg)

![](_page_34_Picture_3.jpeg)

malicious code from being written to disk. Note: cloud-delivered protection must be enabled to use certain rules. (Citation: win10\_asr)

#### **M1038: Execution Prevention**

Application control may be able to prevent the running of executables masquerading as other files.

### **M1021: Restrict Web-Based Content**

If a link is being visited by a user, block unknown or unused files in transit by default that should not be downloaded or by policy from suspicious sites as a best practice to prevent some vectors, such as .scr, .exe, .pif, .cpl, etc. Some download scanning devices can open and analyze compressed and encrypted formats, such as zip and rar that may be used to conceal malicious files.

## **M1031: Network Intrusion Prevention**

If a link is being visited by a user, network intrusion prevention systems and systems designed to scan and remove malicious downloads can be used to block activity.

## **M1017: User Training**

Use user training as a way to bring awareness to common phishing and spearphishing techniques and how to raise suspicion for potentially malicious events.

![](_page_35_Picture_9.jpeg)

![](_page_35_Picture_10.jpeg)

![](_page_35_Picture_11.jpeg)

![](_page_36_Picture_84.jpeg)

![](_page_36_Picture_1.jpeg)

![](_page_36_Picture_2.jpeg)

![](_page_36_Picture_3.jpeg)

### **M1017: User Training**

Applications may send push notifications to verify a login as a form of multi-factor authentication (MFA). Train users to only accept valid push notifications and to report suspicious push notifications.

### **M1013: Application Developer Guidance**

Ensure that applications do not store sensitive data or credentials insecurely. (e.g. plaintext credentials in code, published credentials in repositories, or credentials in public cloud storage).

## **M1018: User Account Management**

Regularly audit user accounts for activity and deactivate or remove any that are no longer needed.

## **M1026: Privileged Account Management**

Audit domain and local accounts as well as their permission levels routinely to look for situations that could allow an adversary to gain wide access by obtaining credentials of a privileged account. (Citation: TechNet Credential Theft) (Citation: TechNet Least Privilege) These audits should also include if default accounts have been enabled, or if new local accounts are created that have not be authorized. Follow best practices for design and administration of an enterprise network to limit privileged account use across administrative tiers. (Citation: Microsoft Securing Privileged Access)

## **M1027: Password Policies**

Applications and appliances that utilize default username and password should be changed immediately after the installation, and before deployment to a production environment. (Citation: US-CERT Alert TA13-175A Risks of Default Passwords on the Internet) When possible, applications that use SSH keys should be updated periodically and properly secured.

![](_page_37_Picture_10.jpeg)

![](_page_37_Picture_11.jpeg)

![](_page_37_Picture_12.jpeg)

![](_page_38_Picture_93.jpeg)

![](_page_38_Picture_1.jpeg)

![](_page_38_Picture_2.jpeg)

![](_page_38_Picture_3.jpeg)

![](_page_39_Picture_101.jpeg)

![](_page_39_Picture_1.jpeg)

![](_page_39_Picture_2.jpeg)

![](_page_39_Picture_3.jpeg)

![](_page_40_Picture_78.jpeg)

![](_page_40_Picture_1.jpeg)

![](_page_40_Picture_2.jpeg)

![](_page_40_Picture_3.jpeg)

![](_page_41_Picture_88.jpeg)

![](_page_41_Picture_1.jpeg)

![](_page_41_Picture_2.jpeg)

![](_page_41_Picture_3.jpeg)

![](_page_42_Picture_0.jpeg)

USKO JAURLARITZA

![](_page_42_Picture_2.jpeg)

## <span id="page-42-0"></span>**Mitigación**

## <span id="page-42-1"></span>**Medidas a nivel de endpoint**

El código de *PLAY* no se encuentra firmado, por lo que implementar una política que no permita la ejecución de binarios que no estén firmados podría prevenir la ejecución de este malware. No obstante, gran cantidad de desarrolladores y paquetes de software no distribuyen sus productos firmados, por lo que esta estrategia podría no resultar práctica en algunos casos.

En concordancia con lo anterior, pero empleando mecanismos más generales, se recomienda que las organizaciones prohíban o, al menos, monitoricen la ejecución de binarios no conocidos previamente dentro de ella o aquellos no provenientes de fuentes confiables. Aunque imperfecto, por la forma en la que se crea y distribuye el software legítimo, esta medida puede servir como una alarma inicial para impulsar una mayor investigación y, posiblemente, limitar su propagación.

Con el objetivo de disminuir el tiempo de reacción frente a este tipo de amenazas se recomienda mantener vigilado el *endpoint* con soluciones de monitorización y de antivirus/EDR así como disponer de una política de actualizaciones que mantenga el *endpoint* con las últimas vulnerabilidades.

## <span id="page-42-2"></span>**Medidas a nivel de red**

Si se dispone de los mecanismos para inspeccionar el tráfico que ocurre hacia fuera de la red, se debería identificar comunicaciones anómalas o que tengan similitudes con familias de malware ya conocidas. De esta forma se puede identificar de forma rápida y eficiente posibles máquinas infectadas dentro de la red.

## <span id="page-42-3"></span>**Medidas y consideraciones adicionales**

Se deben enviar todos los eventos del sistema, o al menos los más importantes, a un sistema externo que reúna todos los eventos de todos los equipos de la red. De esta forma se puede evitar la pérdida de trazabilidad. Además, esta mitigación podría ayudar a crear alertas tempranas que avisen de una posible intrusión en el sistema y de esta forma evitar el ataque.

Se debe mantener una política de actualizaciones. Es de suma importancia que todos los sistemas se encuentren totalmente actualizados para evitar posibles vulnerabilidades de seguridad que los atacantes puedan explotar para hacerse con el control de una máquina, obtener credenciales o realizar una escalada de privilegios.

![](_page_42_Picture_13.jpeg)

![](_page_42_Picture_14.jpeg)

![](_page_42_Picture_15.jpeg)

![](_page_43_Picture_0.jpeg)

![](_page_43_Picture_1.jpeg)

![](_page_43_Picture_2.jpeg)

Se debe eliminar cualquier contraseña por defecto establecida en cualquier sistema o aplicación, además de generar una política de contraseñas que obligue al uso de contraseñas seguras y que cambien de forma periódica. Aplicar sistemas de autenticación en dos pasos en todos aquellos sistemas que lo permitan.

Se debe mantener al equipo de seguridad actualizado de todas las nuevas vulnerabilidades conocidas, que tengan conocimiento de todos los sistemas utilizados en el parque tecnológico y que decidan si es necesario aplicar medidas de mitigación adicionales antes situaciones específicas.

En caso de incidente con este *malware*, se debe de reportar a las autoridades pertinentes lo más rápido posible.

![](_page_43_Picture_6.jpeg)

![](_page_43_Picture_7.jpeg)

![](_page_43_Picture_8.jpeg)

![](_page_44_Picture_0.jpeg)

EUSKO JAURLARITZA<br>GOBIERNO VASCO

![](_page_44_Picture_2.jpeg)

## <span id="page-44-0"></span>**Indicadores de compromiso**

Los indicadores de compromiso y reglas de detección también están disponibles para su consulta y descarga en el repositorio público del Basque Cybersecurity Centre:

## <https://github.com/basquecscentre/technical-reports>

## Hashes

- 006ae41910887f0811a3ba2868ef9576bbd265216554850112319af878f06e55
- 0b4f893402b51880d0df703c21195aa0f50cbdd3a5b223cc333cd24f0167c16d
- 0ed328af77f2576071bfd543938fc01101daac01f216dc43bc091a8da4aff18d
- 176476f9d924d83343a51a90ade097d12b7594dc5dbca1771c440047dfbe81eb
- 2ab190542c3ec7b2b6e6d4bccce4c5d6a572f98c6bc89b014fea0c8fd6db6723
- 2e9126dfad03bdaf54f9b29ade42038c83f65ac7288376f45768901660f62d7b
- 3e6317229d122073f57264d6f69ae3e145decad3666ddad8173c942e80588e69
- 47c7cee3d76106279c4c28ad1de3c833c1ba0a2ec56b0150586c7e8480ccae57
- 608e2b023dc8f7e02ae2000fc7dbfc24e47807d1e4264cbd6bb5839c81f91934
- 73e19be4da76bb4e52cb82493c75690977fc3a5f589a9b47e834362545ef512a
- 8962de34e5d63228d5ab037c87262e5b13bb9c17e73e5db7d6be4212d66f1c22
- 957a6aee2437a5c4d31372af2f6bceb29e1c7a49d650fe207cefc624bf6bca82
- bb51255ec929ae1fb34981b8b988769027ee49e68c0958a4a2a76b59a0dc1cff
- cd16f6b2faaf801a0de5d5afc68ed50a5bde9b4905bb00fe5f408b265ec081e5
- e641b622b1f180fe189e3f39b3466b16ca5040b5a1869e5d30c92cca5727d3f0
- f054f373cead893f868fd9b4acc24f751afefbb80cf961e305f97741f952a641

## Yara:

▪ Esta regla sirve para identificar las muestras de la familia *PLAY*, se trata de una yara procedente del analista Felix Bilstein:

## YARA rule win\_play\_auto { meta: author = "Felix Bilstein - yara-signator at cocacoding dot com" date = "2022-11-21"  $version = "1"$

![](_page_44_Picture_26.jpeg)

![](_page_44_Picture_27.jpeg)

![](_page_44_Picture_28.jpeg)

![](_page_45_Picture_0.jpeg)

![](_page_45_Picture_1.jpeg)

![](_page_45_Picture_2.jpeg)

```
 description = "Detects win.play."
        info = "autogenerated rule brought to you by yara-signator"
       tool = "yara-signator v0.6.0"
        signator_config = "callsandjumps;datarefs;binvalue"
       malpedia reference =
"https://malpedia.caad.fkie.fraunhofer.de/details/win.play"
        malpedia_rule_date = "20221118"
        malpedia_hash = "e0702e2e6d1d00da65c8a29a4ebacd0a4c59e1af"
       malpedia version = "20221125"
       malpedia license = "CC BY-SA 4.0"
        malpedia_sharing = "TLP:WHITE"
     /* DISCLAIMER
     * The strings used in this rule have been automatically selected 
from the
     * disassembly of memory dumps and unpacked files, using YARA-
Signator.
     * The code and documentation is published here:
     * https://github.com/fxb-cocacoding/yara-signator
     * As Malpedia is used as data source, please note that for a given
     * number of families, only single samples are documented.
     * This likely impacts the degree of generalization these rules 
will offer.
     * Take the described generation method also into consideration 
when you
     * apply the rules in your use cases and assign them confidence 
levels.
     */
    strings:
       $sequence 0 = { 8885affdfff 8a852cfdffff 8885b0ffdfff 8a8529fdffff 8885aefdffff 668b8534fdffff 668985a2fdffff }
           // n = 7, score = 100// 8885affdffff | mov byte ptr
[ebp - 0x251], al
           // 8a852cfdffff | mov al, byte
ptr [ebp - 0x2d4]
           // 8885b0fdffff | mov byte ptr
[ebp - 0x250], al
           // 8a8529fdffff | | mov | al, byte
ptr [ebp - 0x2d7]
           // 8885aefdffff | | mov byte ptr
[ebp - 0x252], al
           // 668b8534fdffff | mov ax, word
ptr [ebp - 0x2cc]
```
![](_page_45_Picture_4.jpeg)

![](_page_45_Picture_5.jpeg)

![](_page_45_Picture_6.jpeg)

![](_page_46_Picture_0.jpeg)

![](_page_46_Picture_1.jpeg)

![](_page_46_Picture_2.jpeg)

 // 668985a2fdffff | mov word ptr  $[ebp - 0x25e]$ , ax \$sequence\_1 = { ff15???????? 83f809 7513 0fb645e9 0527130000 50 ff15???????? }  $1/7$  n = 7, score = 100 // ff15???????? | // 83f809 | cmp eax, 9  $\frac{1}{2}$  7513  $\frac{1}{2}$  jne 0x15 // 0fb645e9 | movzx eax, byte ptr [ebp - 0x17] // 0527130000 | add eax, 0x1327 // 50 | push eax // ff15???????? | \$sequence  $2 = \{ 90 40 02ca 3dd5040000 72f6 8b5d08 \}$  $// n = 6, score = 100$  // 90 | nop where  $\frac{1}{2}$  and  $\frac{1}{2}$  and  $\frac{1}{2}$  increases are eaxistically easy.  $\sqrt{2}$  and  $\sqrt{2}$  and  $\sqrt{2}$  and  $\sqrt{2}$  and  $\sqrt{2}$  cl, dl // 3dd5040000 | cmp eax, 0x4d5 // 72f6 | jb 0xfffffff8 // 8b5d08 | mov ebx, dword ptr  $[ebp + 8]$  \$sequence\_3 = { 0fb6cd 83f968 7612 8a55da }  $// n = 4, score = 100$  // 0fb6cd | movzx ecx, ch // 83f968 | cmp ecx, 0x68 // 7612 | jbe 0x14 // 8a55da | mov dl, byte ptr  $[ebp - 0x26]$  \$sequence\_4 = { 3bc2 7f06 81c4c5010000 83c40c e8???????? 9e }  $1/$  n = 6, score = 100  $\frac{1}{2}$  3bc2 | cmp eax, edx // 7f06 | jg 8 // 81c4c5010000 | add esp, 0x1c5 // 83c40c | add esp, 0xc // e8???????? | // 9e | sahf \$sequence\_5 = { 0fb685d2feffff 89856cfeffff 03d8 e8???????? 8a85cbfeffff b9???????? fec0 }  $// n = 7, score = 100$ 

![](_page_46_Picture_4.jpeg)

![](_page_46_Picture_5.jpeg)

![](_page_46_Picture_6.jpeg)

![](_page_47_Picture_0.jpeg)

![](_page_47_Picture_1.jpeg)

![](_page_47_Picture_2.jpeg)

![](_page_47_Picture_159.jpeg)

![](_page_47_Picture_4.jpeg)

![](_page_47_Picture_5.jpeg)

![](_page_47_Picture_6.jpeg)

![](_page_48_Picture_0.jpeg)

![](_page_48_Picture_1.jpeg)

![](_page_48_Picture_2.jpeg)

![](_page_48_Picture_79.jpeg)

![](_page_48_Picture_4.jpeg)

![](_page_48_Picture_5.jpeg)

![](_page_48_Picture_6.jpeg)

![](_page_49_Picture_0.jpeg)

EUSKO JAURLARITZA<br>GOBIERNO VASCO

![](_page_49_Picture_2.jpeg)

## <span id="page-49-0"></span>**Referencias adicionales**

- <https://malpedia.caad.fkie.fraunhofer.de/details/win.play>
- [https://chuongdong.com/reverse%20engineering/2022/09/03/PLAYRan](https://chuongdong.com/reverse%20engineering/2022/09/03/PLAYRansomware/) [somware/](https://chuongdong.com/reverse%20engineering/2022/09/03/PLAYRansomware/)
- [https://www.trendmicro.com/en\\_us/research/22/i/play-ransomware-s](https://www.trendmicro.com/en_us/research/22/i/play-ransomware-s-attack-playbook-unmasks-it-as-another-hive-aff.html)[attack-playbook-unmasks-it-as-another-hive-aff.html](https://www.trendmicro.com/en_us/research/22/i/play-ransomware-s-attack-playbook-unmasks-it-as-another-hive-aff.html)
- [https://www.sentinelone.com/labs/crimeware-trends-ransomware](https://www.sentinelone.com/labs/crimeware-trends-ransomware-developers-turn-to-intermittent-encryption-to-evade-detection/)[developers-turn-to-intermittent-encryption-to-evade-detection/](https://www.sentinelone.com/labs/crimeware-trends-ransomware-developers-turn-to-intermittent-encryption-to-evade-detection/)
- [https://www.fortinet.com/blog/threat-research/ransomware-roundup](https://www.fortinet.com/blog/threat-research/ransomware-roundup-play-ransomware)[play-ransomware](https://www.fortinet.com/blog/threat-research/ransomware-roundup-play-ransomware)
- <https://www.orangecyberdefense.com/global/blog/playing-the-game>
- [https://www.avertium.com/resources/threat-reports/an-in-depth-look-at](https://www.avertium.com/resources/threat-reports/an-in-depth-look-at-play-ransomware)[play-ransomware](https://www.avertium.com/resources/threat-reports/an-in-depth-look-at-play-ransomware)
- [https://www.bleepingcomputer.com/news/security/rackspace-confirms](https://www.bleepingcomputer.com/news/security/rackspace-confirms-play-ransomware-was-behind-recent-cyberattack/)[play-ransomware-was-behind-recent-cyberattack/](https://www.bleepingcomputer.com/news/security/rackspace-confirms-play-ransomware-was-behind-recent-cyberattack/)

![](_page_49_Picture_12.jpeg)

![](_page_49_Picture_13.jpeg)

![](_page_49_Picture_14.jpeg)

## Apéndice A: Mapa de técnicas de ATT&CK

<span id="page-50-0"></span>![](_page_50_Figure_1.jpeg)

![](_page_50_Picture_2.jpeg)

![](_page_50_Picture_3.jpeg)

![](_page_50_Picture_4.jpeg)

![](_page_51_Picture_0.jpeg)

![](_page_51_Picture_1.jpeg)

![](_page_51_Picture_2.jpeg)

![](_page_51_Picture_3.jpeg)

![](_page_51_Picture_4.jpeg)

![](_page_51_Picture_5.jpeg)

![](_page_51_Picture_6.jpeg)

![](_page_51_Picture_7.jpeg)

**SPOLI** 

**AL, EUSKO JAURLARITZA**<br>III. GOBIERNO VASCO